#### **COUR**<u>(၅</u> Les encyclopédies collaboratives<br>Wikipédia / Vikidia

#### **Je découvre Wikipédia :**

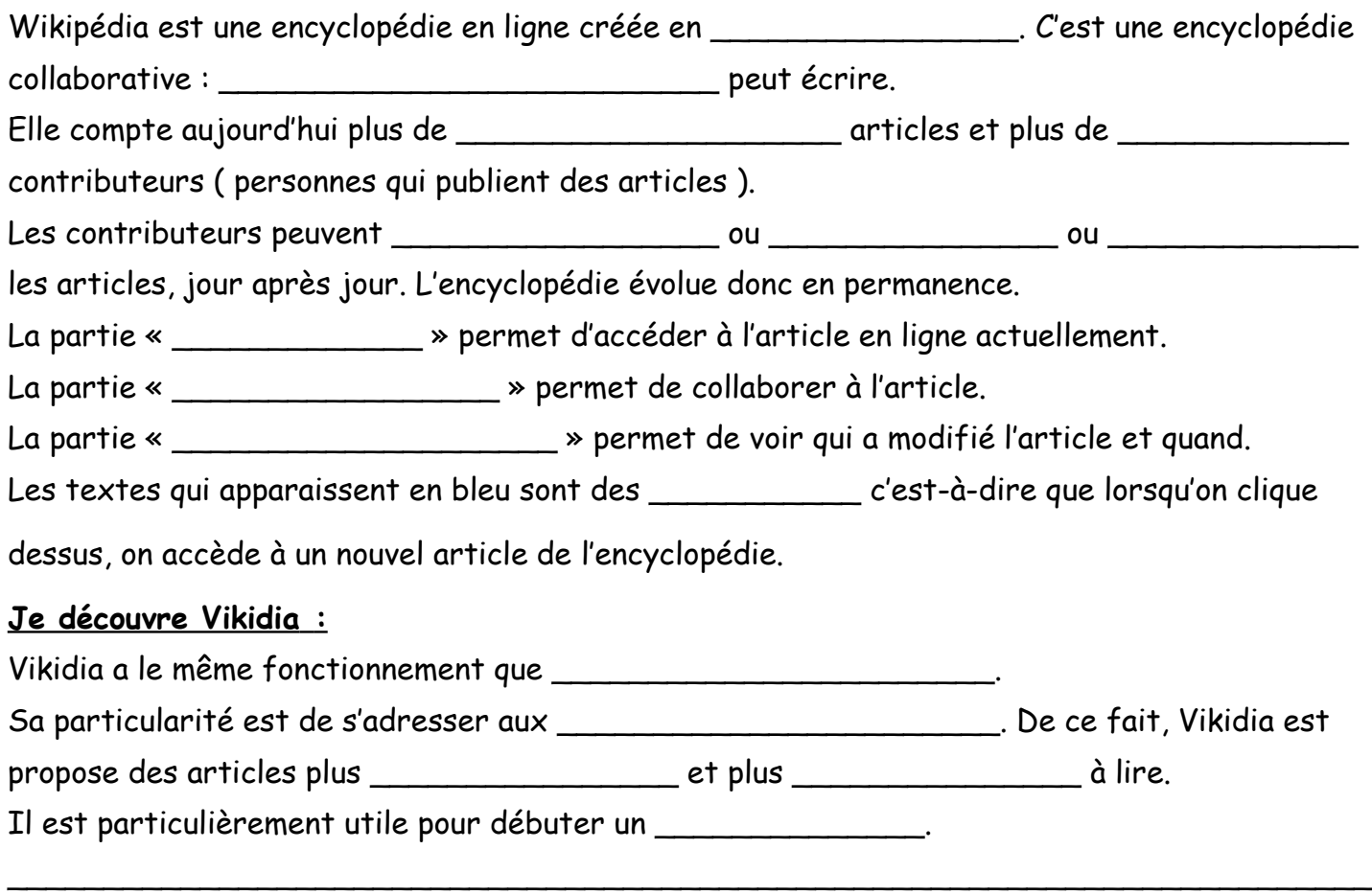

# **RÉPONDRE AUX QUESTIONS SUIVANTES AVEC VIKIDIA**

### *Recherche sur Jules Verne :*

Quand est il né ? Quand est-il mort ? \_\_\_\_\_\_\_\_\_\_\_\_\_\_\_\_\_\_\_\_\_\_\_\_\_\_\_\_\_\_\_\_\_\_\_\_\_\_\_\_\_\_\_

Quelle est sa nationalité ?

Quels sont les deux genres de romans qu'écrivait Jules Verne ? \_\_\_\_\_\_\_\_\_\_\_\_\_\_\_\_\_

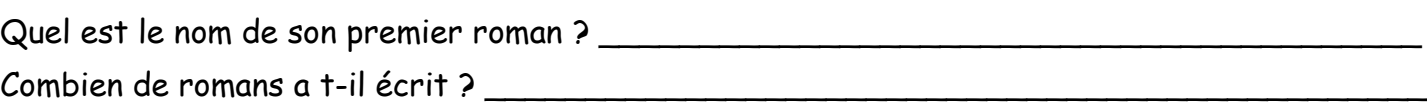

\_\_\_\_\_\_\_\_\_\_\_\_\_\_\_\_\_\_\_\_\_\_\_\_\_\_\_\_\_\_\_\_\_\_\_\_\_\_\_\_\_\_\_\_\_\_\_\_\_\_\_\_\_\_\_\_\_\_\_\_\_\_\_\_\_\_\_\_\_\_\_

## **Recherche sur le tigre**

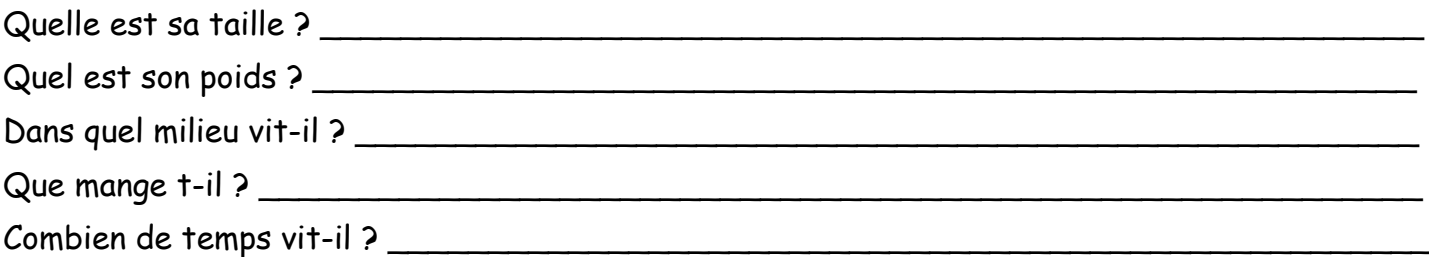

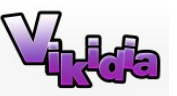

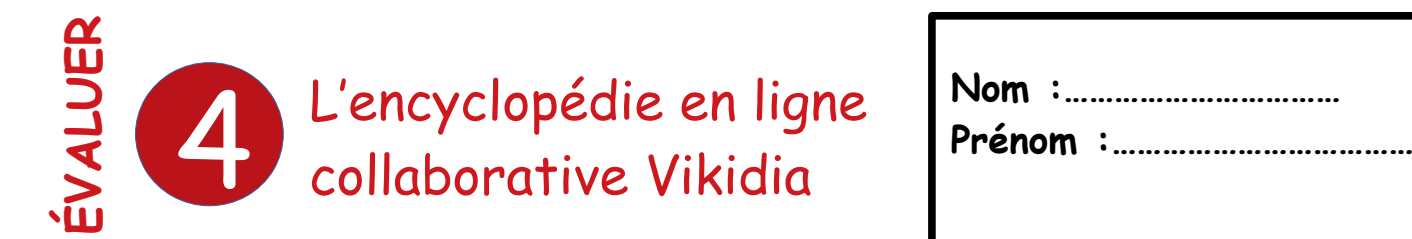

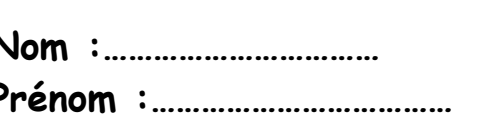

# *FAITES DES PHRASES POUR RÉPONDRE AUX QUESTIONS* **A l'aide du site Vikidia, complétez la fiche suivante.**

**------------------------------------------**

## *Recherche sur Claude Monet*

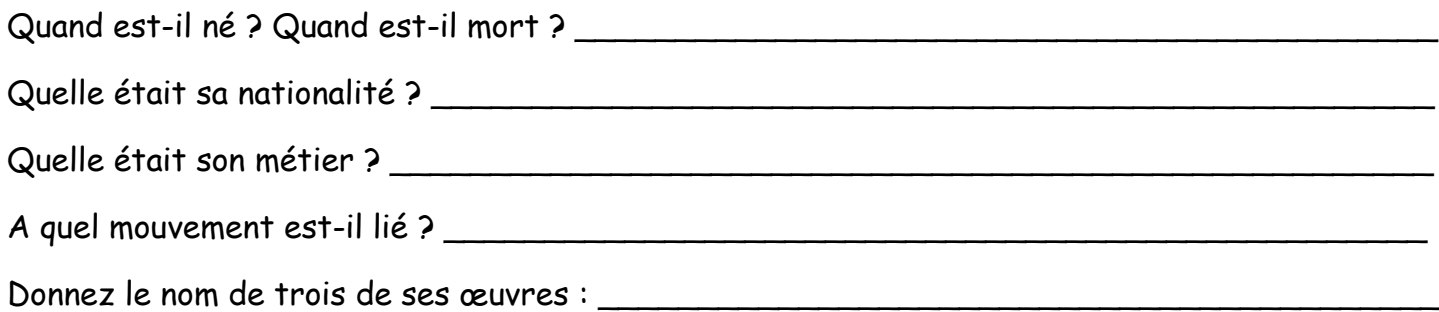

\_\_\_\_\_\_\_\_\_\_\_\_\_\_\_\_\_\_\_\_\_\_\_\_\_\_\_\_\_\_\_\_\_\_\_\_\_\_\_\_\_\_\_\_\_\_\_\_\_\_\_\_\_\_\_\_\_\_\_\_\_\_\_\_\_\_\_\_\_\_\_

## **Recherche sur le panda géant**

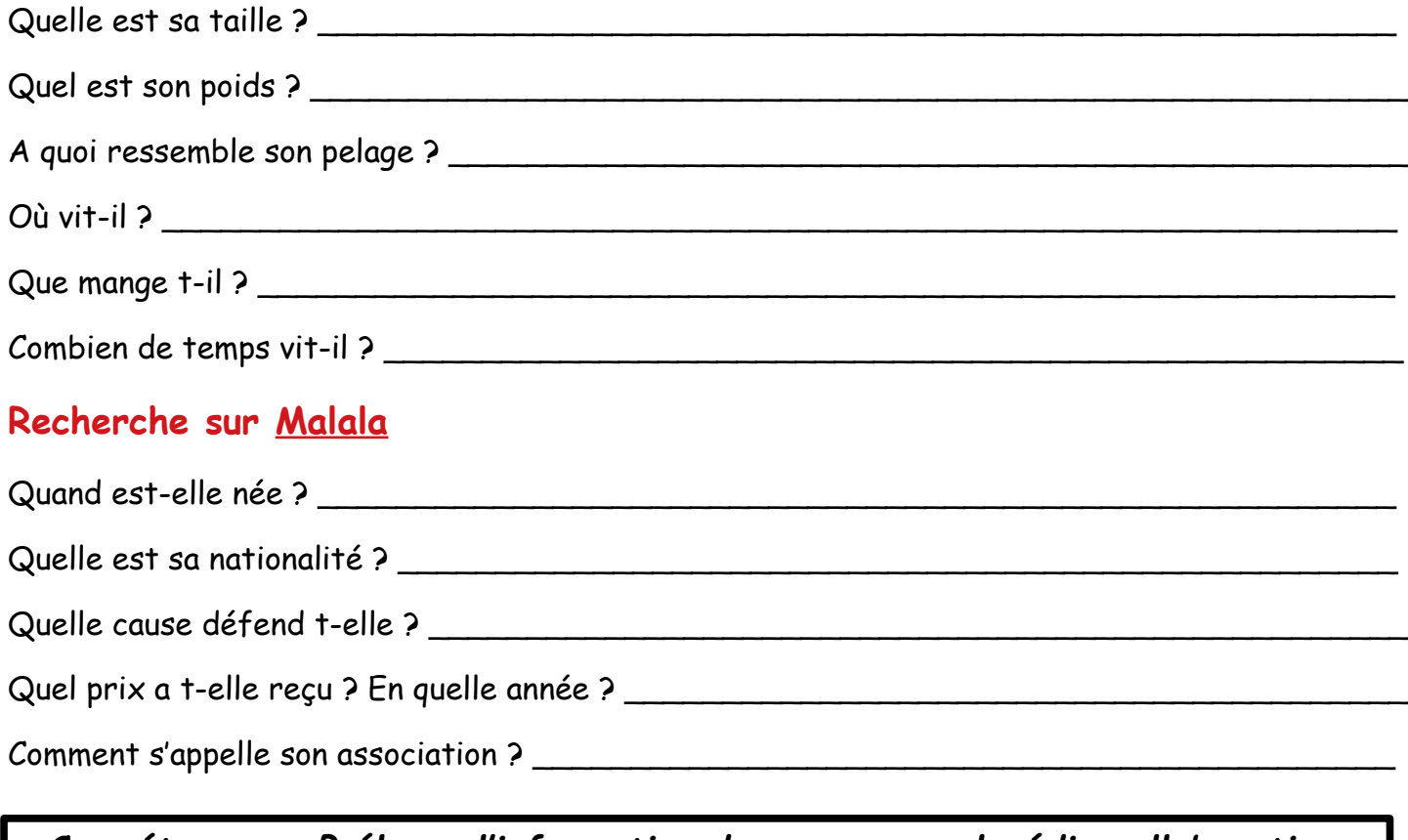

*Compétence : Prélever l'information dans une encyclopédie collaborative.* **1= Maîtrise insuffisante 2 = Maîtrise fragile 3 = Maîtrise satisfaisante 4= Très bonne maîtrise**